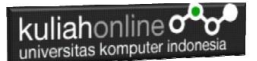

# **PUBLIKASI WEB KE WEB HOSTING**

Taryana Suryana M.Kom Teknik Informatika 2023/2024

[taryanarx@email.unikom.ac.id](mailto:taryanarx@email.unikom.ac.id) [taryanarx@gmail.com](mailto:taryanarx@gmail.com) HP.081221480577 – 087832908499

## **Web Hosting**

Agar Halaman Web yang anda buat dapat di buka dari mana saja, maka anda harus menghosting atau mempublikasikanya di sebuah web server. Ada banyak web hosting gratis yang dapat anda gunakan diantaranya adalah sebagai berikut:

- Hostinger.
- Zyro.
- 000Webhost.
- Wix.
- InfinityFree.
- Awardspace.
- Freehostia.
- Freehosting.
- Amazon
- Github

Untuk Latihan kali ini, akan digunakan web hosting github.io atau github.com.

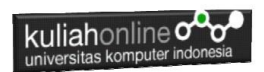

#### 1. Masuk github.com

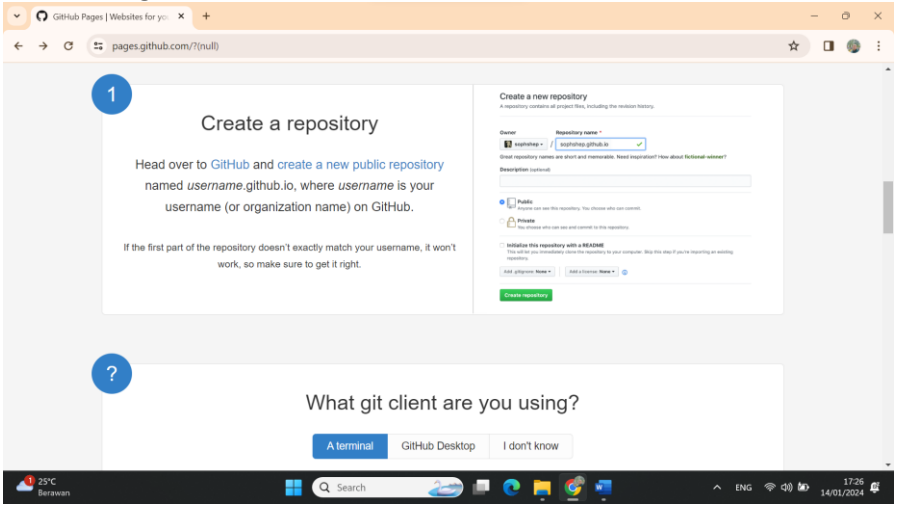

#### 2. Buat Akun di Github

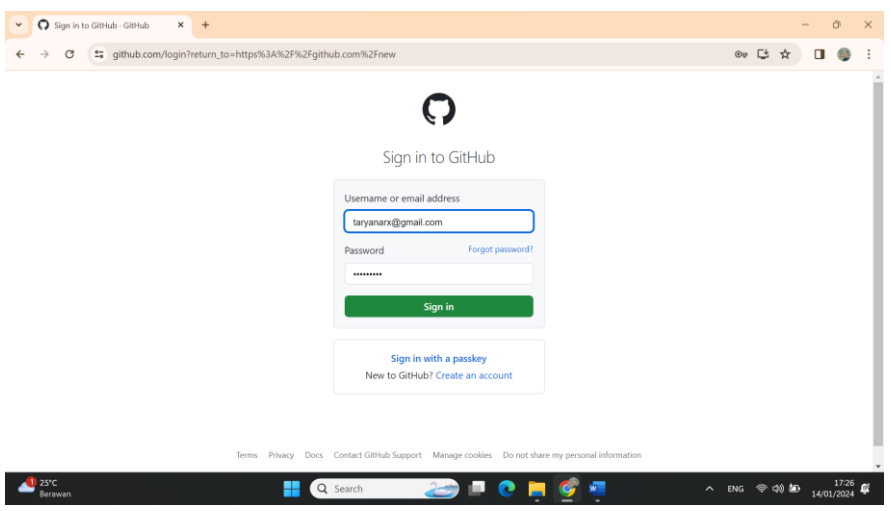

Pilih *Create an Account*, jika belum memiliki

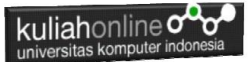

#### 3.Masukan Email, Password, dan Username

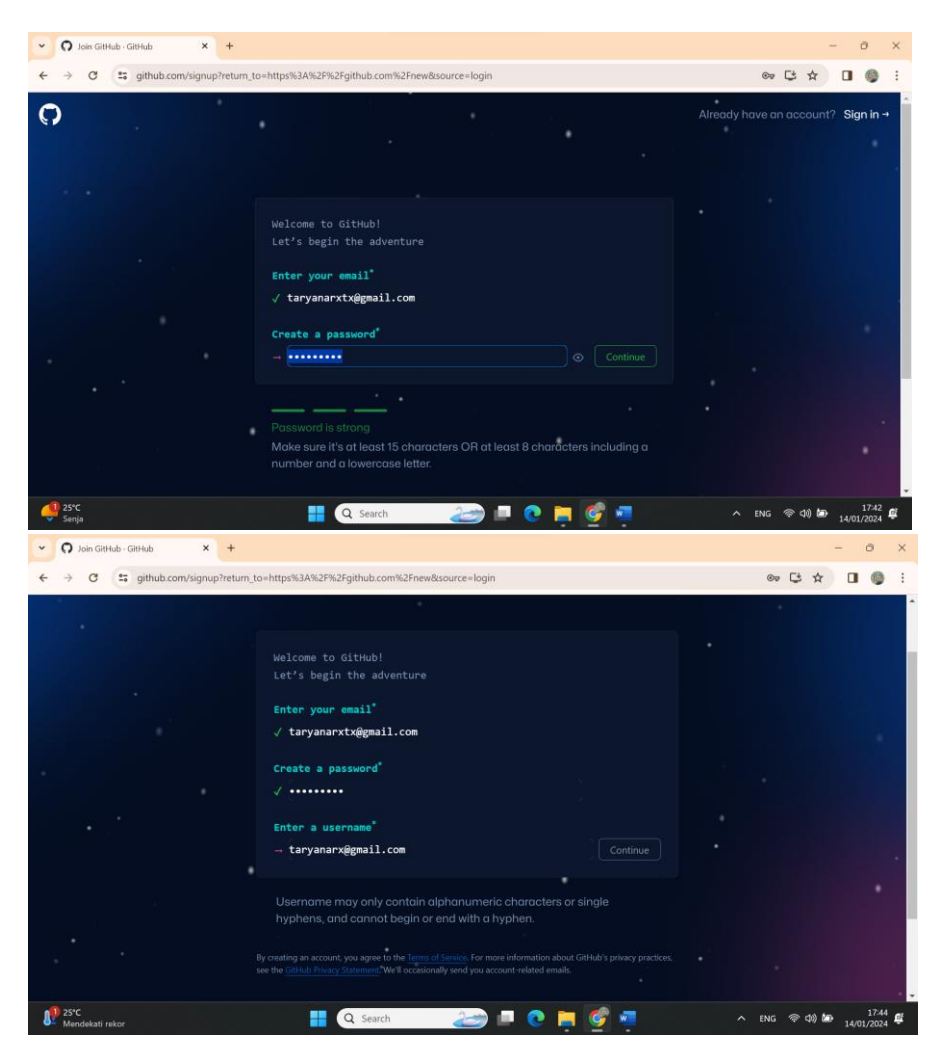

Click Create Account, selanjutnya jika telah berhasil masuk ke account, Langkah selanjutnya adalah memposting atau meng-upload halaman anda.

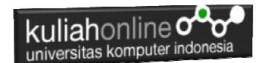

#### **Publikasi Web**

Berikutnya adalah memposting halaman anda ke github

- 1. Dari halaman github.com anda,
- 2. Click New Repository
- 3. Masukan Repository name: misalnya kalau untuk yang utama, buat repository name sesuai dengan ownernya:misalnya taryanarxtx.github.io
- 4. Jika untuk yang sub domain bisa yang lainnya, misalnya:tugasweb

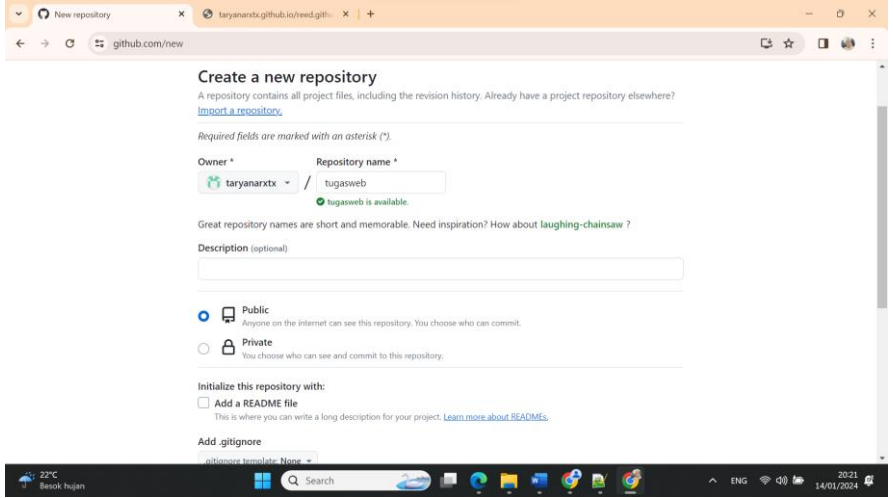

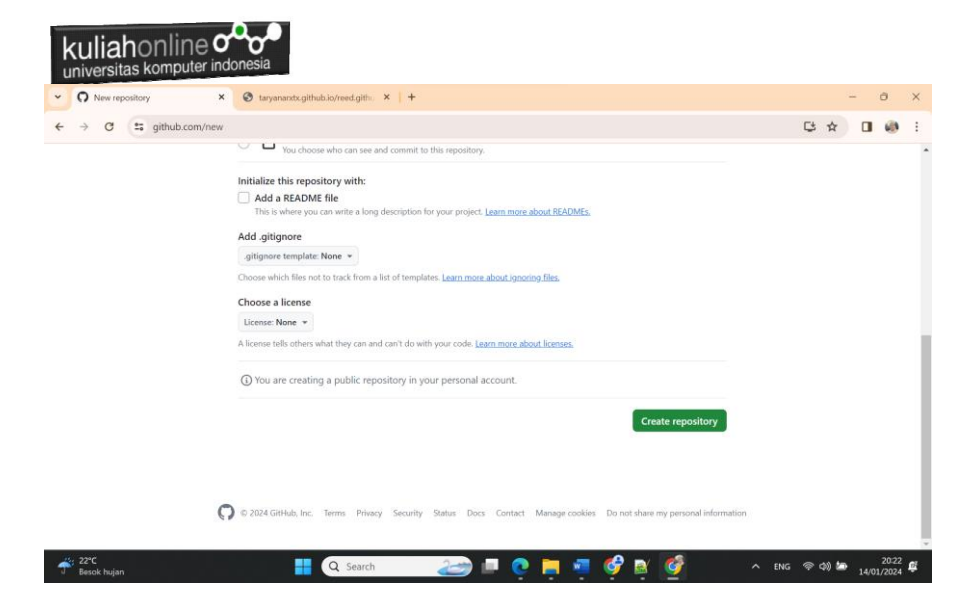

#### 5. Click Create Repository

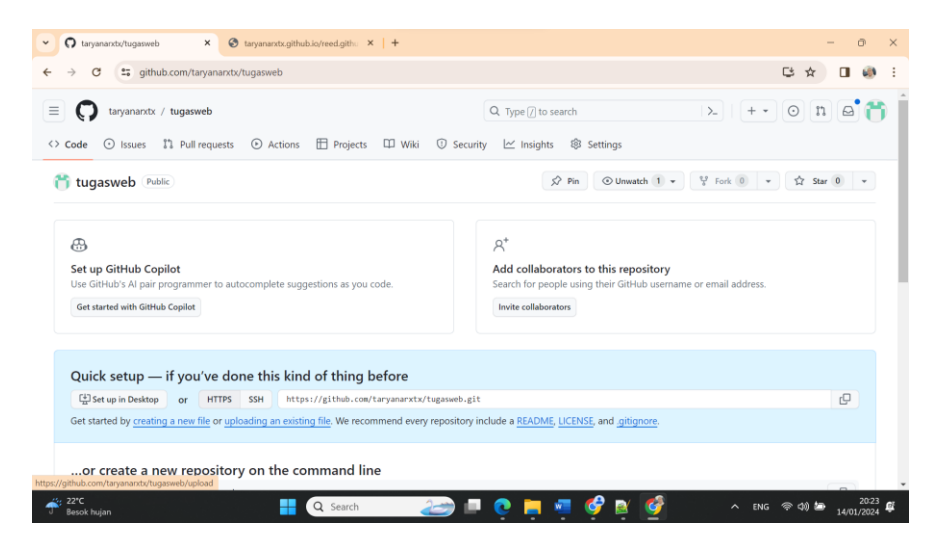

6. Click Uploading an Existing File

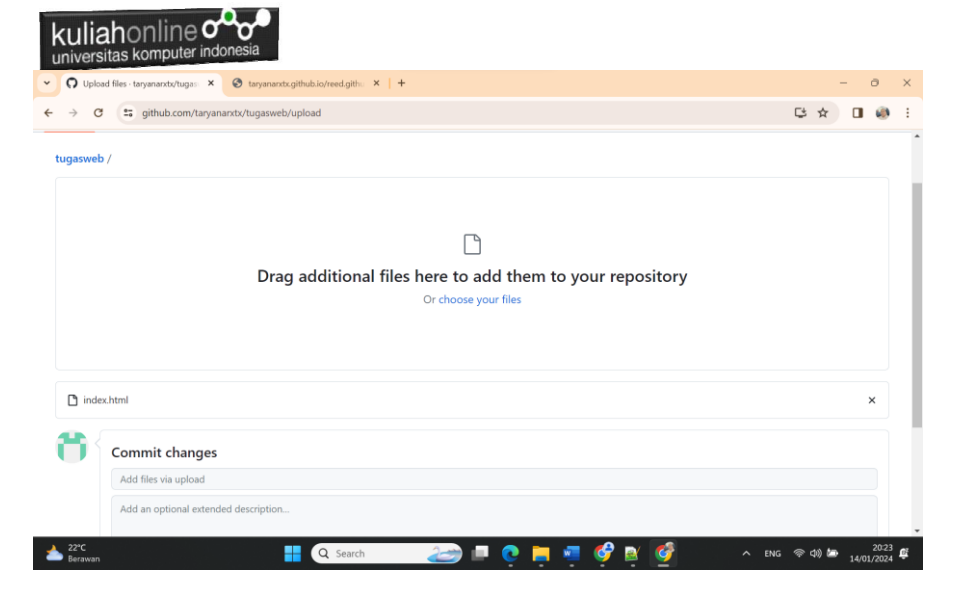

Drag atau pilih Click Choose your files untuk memasukan file ke repository, atau jika file nya banyak, lakukan dengan drag dan drop di menu ini.

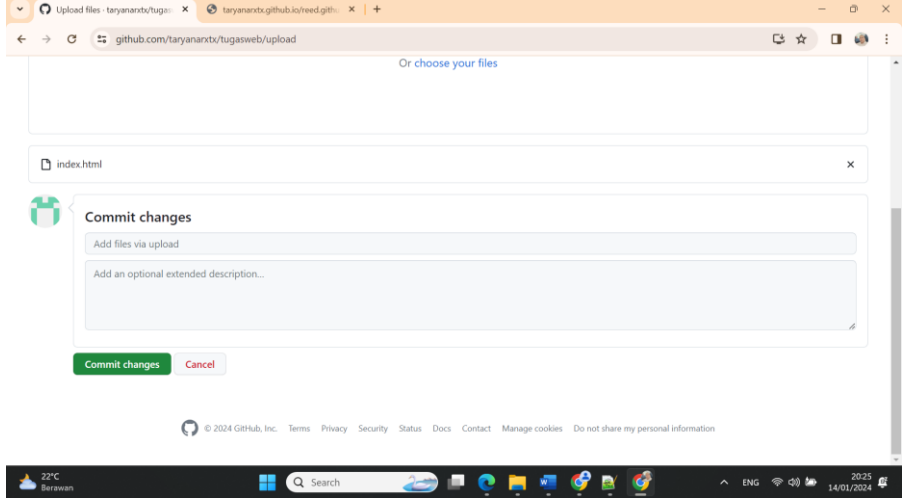

7. Kemudian Click tombol Commit Change

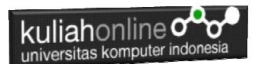

Jika nama file sudah masuk akan ditampilkan seperti ini:

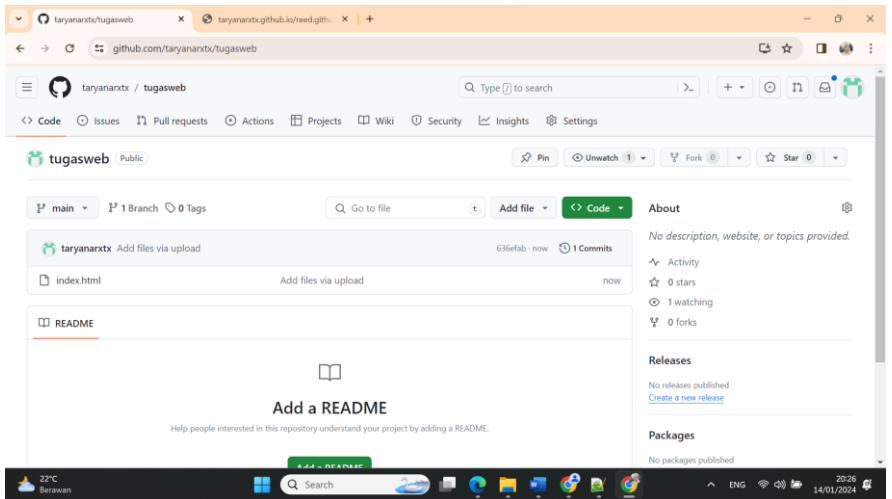

#### 8. Click Setting

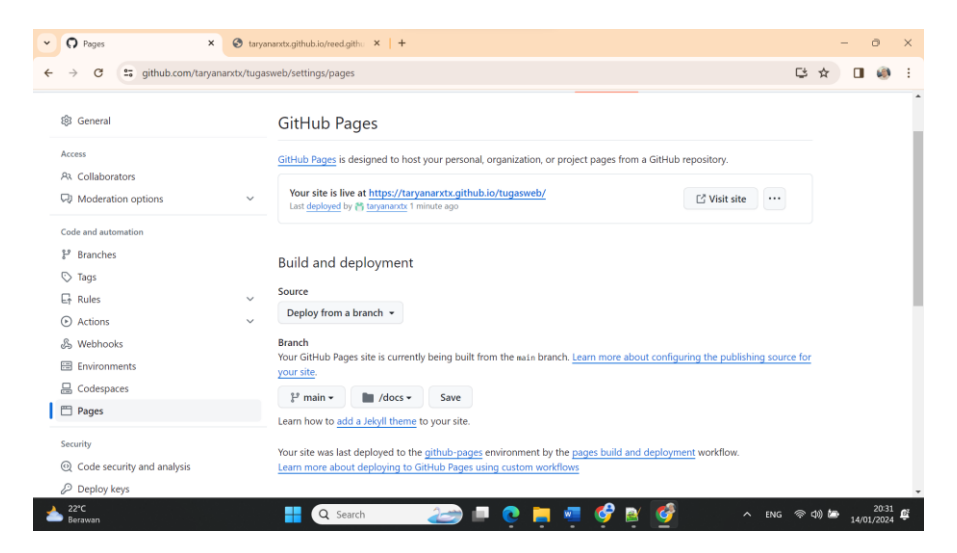

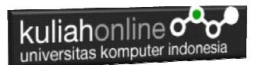

- 9. Pilih Menu Pages, kemudian pada Build and Deployment, pilih Source Deploy from branch,
- 10. Kemudia pada Branch pilih, Main /docs/ kemudian click Save,

Tunggu beberapa saat sampai ada pesan

#### GitHub Pages

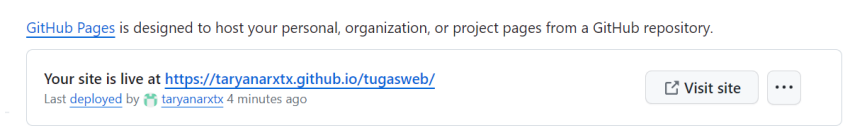

## Artinya Pages anda berhasil live dengan Alamat

## **Your site is live at <https://taryanarxtx.github.io/tugasweb/>**

Jika belum berhasil ulangi lagi

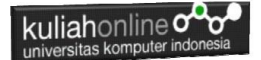

# DAFTAR PUSTAKA IF

- 1. Suryana, Taryana (2024) *[Materi 13. W3 Css Navigation Dan Java](http://repository.unikom.ac.id/70665/)  [Script Pwk-1/s1/i 22849.](http://repository.unikom.ac.id/70665/)* [Teaching Resource]
- 2. Suryana, Taryana (2024) *[Materi 12. Animation Dan Effect Ul1/2016-](http://repository.unikom.ac.id/70646/) [21622.](http://repository.unikom.ac.id/70646/)* [Teaching Resource]
- 3. Suryana, Taryana (2023) [Materi 11 Input Dan Label Web1 Ul1/2016-](http://repository.unikom.ac.id/70635/1/Bab%2011%20W3.CSS%20Input%20dan%20Label.pdf) [21622](http://repository.unikom.ac.id/70635/1/Bab%2011%20W3.CSS%20Input%20dan%20Label.pdf)*.* [Teaching Resource]
- 4. Suryana, Taryana (2023) *[Materi 10. Display Layout Dan Button Pwk-](http://repository.unikom.ac.id/70625/)[1/s1/i 22849.](http://repository.unikom.ac.id/70625/)* [Teaching Resource]
- 5. Suryana, Taryana (2023) *[File Pendukung W3 Css.](http://repository.unikom.ac.id/70624/)* [Teaching Resource]
- 6. Suryana, Taryana (2023) *[Materi 10. Display Layout Dan Button Web1](http://repository.unikom.ac.id/70623/)  [Ul1/2016-21622.](http://repository.unikom.ac.id/70623/)* [Teaching Resource]
- 7. Suryana, Taryana (2023) *[Materi 10. Display Layout Dan Button If-](http://repository.unikom.ac.id/70622/)[10/s1/i-20968.](http://repository.unikom.ac.id/70622/)* [Teaching Resource]
- 8. Suryana, Taryana (2023) *[Materi 10. Display Layout Dan Button If-](http://repository.unikom.ac.id/70621/)[11/s1/i-22971.](http://repository.unikom.ac.id/70621/)* [Teaching Resource]
- 9. Suryana, Taryana (2023) *[Materi 10. Display Layout Dan Button If-](http://repository.unikom.ac.id/70620/)[7/s1/i-20965.](http://repository.unikom.ac.id/70620/)* [Teaching Resource]
- 10. Suryana, Taryana (2023) *[Materi 10. Display Layout Dan](http://repository.unikom.ac.id/70619/)  [Button.](http://repository.unikom.ac.id/70619/)* [Teaching Resource]
- 11. Suryana, Taryana (2023) *[Materi 9 Menggunakan Framework W3css If-](http://repository.unikom.ac.id/70585/)[11 Jurusan Pwk Unikom 2023-2024.](http://repository.unikom.ac.id/70585/)* [Teaching Resource]
- 12. Suryana, Taryana (2023) *[Materi 9 Menggunakan Framework W3css If-](http://repository.unikom.ac.id/70579/)[11 Teknik Teknik Informatika 2023-2024.](http://repository.unikom.ac.id/70579/)* [Teaching Resource]
- 13. Suryana, Taryana (2023) *[Materi7. Membagi Layar Dengan Frame Dan](http://repository.unikom.ac.id/70462/)  [Iframe Teknik Informatika 2023-2024.](http://repository.unikom.ac.id/70462/)* [Teaching Resource]
- 14. Suryana, Taryana (2023) *[Materi 6. Membuat Tautan Atau Link Dalam](http://repository.unikom.ac.id/70460/)  [Html Teknik Informatika 2023-2024.](http://repository.unikom.ac.id/70460/)* [Teaching Resource]
- 15. Suryana, Taryana (2023) *[Materi 5. Form Dengan Html Dan Html5](http://repository.unikom.ac.id/70459/)  [Teknik Informatika Unikom 2023-2024.](http://repository.unikom.ac.id/70459/)* [Teaching Resource]
- 16. Suryana, Taryana (2023) *[Materi 4. Membuat Tabel Dengan](http://repository.unikom.ac.id/70457/)  [Html.](http://repository.unikom.ac.id/70457/)* [Teaching Resource]
- 17. Suryana, Taryana (2023) *[Materi 3. Membuat List Berurutan Dan List](http://repository.unikom.ac.id/70456/)  [Tidak Berurutan.](http://repository.unikom.ac.id/70456/)* [Teaching Resource]
- 18. Suryana, Taryana (2023) *[Materi 2 Memformat Dokumen](http://repository.unikom.ac.id/70455/)  [Html.](http://repository.unikom.ac.id/70455/)* [Teaching Resource]
- 19. Suryana, Taryana (2023) *[Materi 1. Pengenalan Pemrograman Web,](http://repository.unikom.ac.id/70452/)  [Browser Dan Text Edit.](http://repository.unikom.ac.id/70452/)* [Teaching Resource]
- 20. Suryana, Taryana (2023) *[Materi 1. Pengenalan E-commerce Dan](http://repository.unikom.ac.id/70450/)  [Persiapan Software Pendukungnya.](http://repository.unikom.ac.id/70450/)* [Teaching Resource]

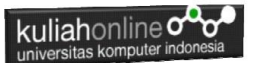

- 21. Suryana, Taryana (2023) *[Materi 11 Input Dan Label.](https://repository.unikom.ac.id/69632/)* [Teaching Resource]
- 22. Suryana, Taryana (2023) *[Materi 10. Display Layout Dan](https://repository.unikom.ac.id/69630/)  [Button.](https://repository.unikom.ac.id/69630/)* [Teaching Resource]
- 23. Suryana, Taryana (2023) *[Materi 11. Input Dan Label Dalam W3](https://repository.unikom.ac.id/69624/)  [Framework.](https://repository.unikom.ac.id/69624/)* [Teaching Resource]
- *24.* Suryana, Taryana (2022) [Materi 9. Framework Css](https://repository.unikom.ac.id/69591/1/Bab%209%20W3.CSS%20Framework.pdf)*.* [Teaching Resource]
- *25.* Suryana, Taryana (2022) [W3 Css Framework.](https://repository.unikom.ac.id/69617/1/w3.css) [Teaching Resource]
- *26.* Suryana, Taryana (2022) *[Materi 8 Pengenalan Css.](https://repository.unikom.ac.id/69546/)* [Teaching Resource]
- *27.* Suryana, Taryana (2022) [Frame Dalam Html](https://repository.unikom.ac.id/69416/1/Membuat%20Halaman%20Web%20dengan%20Frame%20dalam%20HTML.pdf)*.* [Teaching Resource]
- *28.* Suryana, Taryana (2022) *[Materi 6 Membuat Tautan Atau Link Dalam](https://repository.unikom.ac.id/69402/)  [Html.](https://repository.unikom.ac.id/69402/)* [Teaching Resource]
- *29.* Suryana, Taryana (2022) [Materi 5 Form Dengan Html Dan](https://repository.unikom.ac.id/69387/1/Membuat%20form%20dengan%20html%20dan%20html5.pdf)  Html<sub>5</sub>. [Teaching Resource]
- *30.* Suryana, Taryana (2022) *[Materi 4. Membuat Tabel Dalam](https://repository.unikom.ac.id/69378/)  [Html.](https://repository.unikom.ac.id/69378/)* [Teaching Resource]
- *31.* Suryana, Taryana (2022) [Materi 3 Membuat List / Daftar](https://repository.unikom.ac.id/69356/1/Membuat%20List%20Atau%20Daftar%20Dengan%20HTML.pdf)*.* [Teaching Resource]
- *32.* Suryana, Taryana (2022) [Materi 2 Memformat Dokumen](https://repository.unikom.ac.id/69345/1/Memformat%20Dokumen%20HTML.pdf)  [Html](https://repository.unikom.ac.id/69345/1/Memformat%20Dokumen%20HTML.pdf). **[Teaching Resource]**
- *33.* Suryana, Taryana (2022) *[Materi 1 Pengenalan Html.](https://repository.unikom.ac.id/69337/)* [Teaching Resource]
- *34.* Suryana, Taryana (2021) *[Bab 1. Pengenalan Html.](https://repository.unikom.ac.id/68227/)* [Teaching Resource]
- *35.* Suryana, Taryana (2021) *[Pelatihan Pembuatan Website Dengan](https://repository.unikom.ac.id/id/eprint/68497/)  [Menggunakan Html Dan Dreamweaver.](https://repository.unikom.ac.id/id/eprint/68497/)* [Teaching Resource]
- *36.* [https://www.w3schools.com/html,](https://www.w3schools.com/html) September, 2021
- *37.* Suryana, Taryana (2021) *[Materi 1. Pengenalan Html Web Browser](https://repository.unikom.ac.id/68769/)  [Dan Text Editor.](https://repository.unikom.ac.id/68769/)* [Teaching Resource]
- *38.* Suryana, Taryana (2021) *[Pengenalan Komputer Aplikasi It 1 Dan](https://repository.unikom.ac.id/68776/)  [Pemrograman Web.](https://repository.unikom.ac.id/68776/)* [Teaching Resource]
- *39.* Suryana, Taryana; Koesheryatin (2014),*[Aplikasi Internet Menggunakan](https://books.google.co.id/books?id=Mt1MDwAAQBAJ&printsec=copyright&redir_esc=y#v=onepage&q&f=false)  [HTML, CSS & Java Script,](https://books.google.co.id/books?id=Mt1MDwAAQBAJ&printsec=copyright&redir_esc=y#v=onepage&q&f=false) Elexmedia Komputindo, Jakarta*
- *40.* Suryana, Taryana (2010) *[Membuat Web Pribadi dan Bisnis dengan](https://repository.unikom.ac.id/id/eprint/4934)  [HTML.](https://repository.unikom.ac.id/id/eprint/4934), Gava Media, Jogyakarta*
- *41.* Suryana, Taryana; Koesheryatin (2014),*[Aplikasi Internet Menggunakan](https://books.google.co.id/books?id=Mt1MDwAAQBAJ&printsec=copyright&redir_esc=y#v=onepage&q&f=false)  [HTML, CSS & Java Script,](https://books.google.co.id/books?id=Mt1MDwAAQBAJ&printsec=copyright&redir_esc=y#v=onepage&q&f=false) Elexmedia Komputindo, Jakarta*
- *42.* Suryana, Taryana (2021) *[Bab 1. Pengenalan Html.](https://repository.unikom.ac.id/68227/)* [Teaching Resource]
- *43.* Suryana, Taryana (2021) *[Pelatihan Pembuatan Website Dengan](https://repository.unikom.ac.id/id/eprint/68497/)  [Menggunakan Html Dan Dreamweaver.](https://repository.unikom.ac.id/id/eprint/68497/)* [Teaching Resource]
- *44.* Suryana, Taryana (2010) *[Membuat Web Pribadi dan Bisnis dengan](https://repository.unikom.ac.id/id/eprint/4934)  [HTML.](https://repository.unikom.ac.id/id/eprint/4934), Gava Media, Jogyakarta*
- *45.* [https://www.w3schools.com/html,](https://www.w3schools.com/html) September, 2021

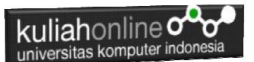

- *46.* Suryana, Taryana (2021) *[Materi 1. Pengenalan Html Web Browser](https://repository.unikom.ac.id/68769/)  [Dan Text Editor.](https://repository.unikom.ac.id/68769/)* [Teaching Resource]
- *47.* Suryana, Taryana (2021) *[Pengenalan Komputer Aplikasi It 1 Dan](https://repository.unikom.ac.id/68776/)  [Pemrograman Web.](https://repository.unikom.ac.id/68776/)* [Teaching Resource]
- *48.* Suryana, Taryana (2021) *[Memformat Dokumen Html.](https://repository.unikom.ac.id/68797/)* [Teaching Resource]
- *49.* Suryana, Taryana (2021) *[Membuat List Atau Daftar Dengan Html](https://repository.unikom.ac.id/68812/)  [Materi Jurusan Perancangan Wilayah Dan Kota.](https://repository.unikom.ac.id/68812/)* [Teaching Resource]
- *50.* Suryana, Taryana (2021) *[Membuat List Atau Daftar Dengan Html](https://repository.unikom.ac.id/68811/)  [Untuk Jurusan Teknik Sipil.](https://repository.unikom.ac.id/68811/)* [Teaching Resource]
- *51.* Suryana, Taryana (2021) *[Membuat List Atau Daftar Dengan](https://repository.unikom.ac.id/68810/)  [Html.](https://repository.unikom.ac.id/68810/)* [Teaching Resource]
- 52. Suryana, Taryana (2021) *[Membuat Tabel Dengan Html Kelas If-wa1](https://repository.unikom.ac.id/68827/) [ul2-2021.](https://repository.unikom.ac.id/68827/)* [Teaching Resource]
- 53. Suryana, Taryana (2021) *[Membuat Tabel Dengan Html Kelas Ts-](https://repository.unikom.ac.id/68826/)[2021-1.](https://repository.unikom.ac.id/68826/)* [Teaching Resource]
- 54. Suryana, Taryana (2021) *[Membuat Tabel Dengan Html Kelas Pwk-](https://repository.unikom.ac.id/68825/)[2021-1.](https://repository.unikom.ac.id/68825/)* [Teaching Resource]
- 55. Suryana, Taryana (2021) *[Input Dan Output Data Barang Dan Data](https://repository.unikom.ac.id/68824/)  [Member.](https://repository.unikom.ac.id/68824/)* [Teaching Resource]
- 56. Suryana, Taryana (2021) *[Membuat Aplikasi Pencatatan Perkawinan](https://repository.unikom.ac.id/68823/)  [Disdukcapil.](https://repository.unikom.ac.id/68823/)* [Teaching Resource]
- 57. Suryana, Taryana (2021) *[Membuat Tabel Dengan Html Kelas If3-](https://repository.unikom.ac.id/68822/) [2021-1.](https://repository.unikom.ac.id/68822/)* [Teaching Resource]
- 58. Suryana, Taryana (2021) *[Membuat Tabel Dengan Html Kelas If-2-](https://repository.unikom.ac.id/68821/) [2021-1.](https://repository.unikom.ac.id/68821/)* [Teaching Resource]
- 59. Suryana, Taryana (2021) *[Membuat Tabel Dengan Html Kelas If-](https://repository.unikom.ac.id/68820/)[12021-1.](https://repository.unikom.ac.id/68820/)* [Teaching Resource]
- 60. <https://www.w3schools.com/html>